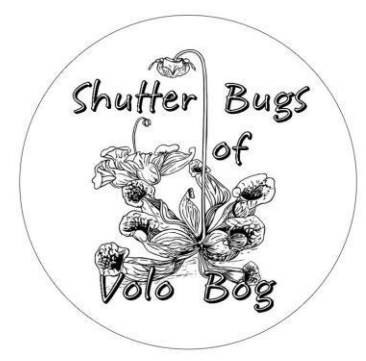

## **Shutter Bugs of Volo Bog**

## **DPI (Digital Projected Images) Competitions**

DPI (digital projected images) competitions are one of our photo club competition judging categories along with small prints. Essentially the same judging rules apply as in those other categories.

It's easy to do and is really convenient with no cost for materials. Here are the steps you'll need to follow for DPI submissions:

1. **Create up to four JPGs**

Each JPG should have a **maximum** Size of 768 pixels **High** by 1024 pixels See the separate PDF named **Wide**. Its ok if one dimension has less **instructions for Preparing CACCA** Pixels. Optionally, you can include a **DPI Entries"** for details on how to 10 pixel White boarder within the size photos and create boarders using Maximum Dimensions. To do that the Photoshop. (also applies to Image should be sized to 758 x 1014

Before adding the 10 pixel white boarder. Again it's ok if one dimension is less. The Image maximum size must be constrained by 768 High by 1024 wide when complete. I.e. 714X1024 is ok 768X 963 is ok ----**793X1024** is **not ok**

2. **Rename each file to match our naming** 

## **rules 032-LastF0000-C#-imagename**

Where: *"032" is our CACCA club number "Last" is the first four letters of your last name "F" is the first initial of your first name "C" is your competition class (A or B) 1 "#" is the image number "imagename" is the name of your image*

Here are examples of four images submitted by George Cisko in Class A:

> 032-CiskG0000-A1-Flowers 032-CiskG0000-A2-Just In Time 032-CiskG0000-A3-The Mirage 032-CiskG0000-A4-Morning Sunshine

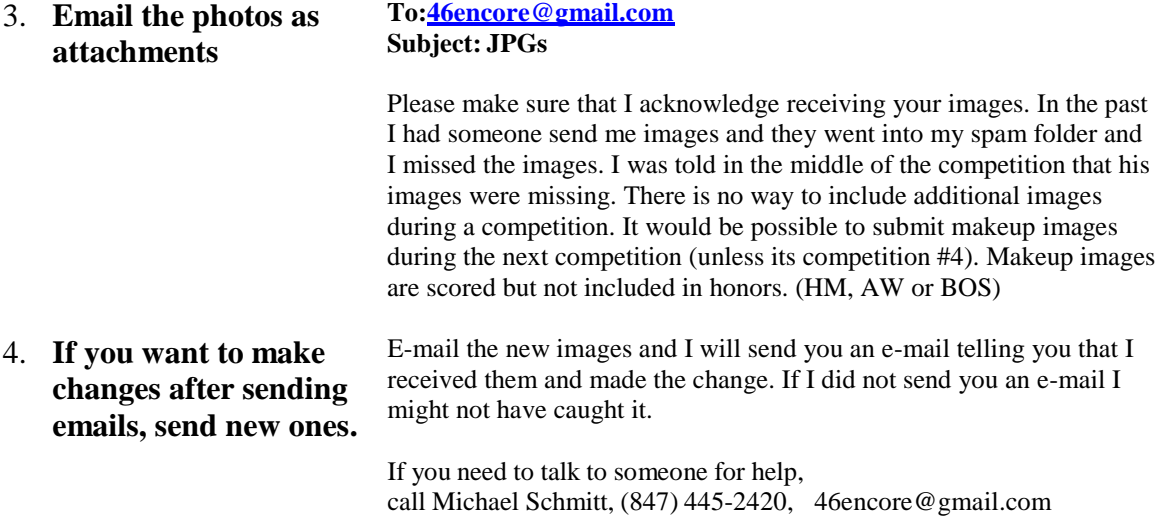